# 計算機プログラミング I

第10回 2002年12月19日(木)

1

- メソッドの再定義と動的結合
	- ◊ メソッドの再定義 **(**オーバーライド **)**
	- ◊ 型について
	- ◊参照型のキャスト
	- $\Diamond$  final, abstract などの修飾子
	- ◊ フィールドの隠蔽
- クイズ

- 再定義とは: 親クラスで定義されているメソッドと 同じ名前のメソッドを子クラスに定義すること
- 目的: 目的: 同じ指示に対して違った動きをさせる
- 定義の方法:単に定義するだけ
- 例:

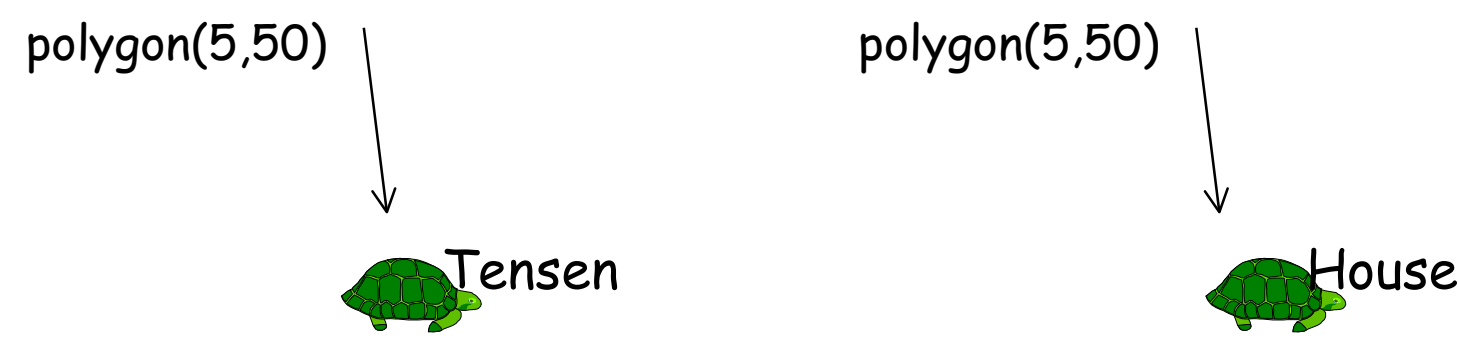

- 再定義とは: 親クラスで定義されているメソッドと 同じ名前のメソッドを子クラスに定義すること
- 目的: 目的: 同じ指示に対して違った動きをさせる
- 定義の方法:単に定義するだけ
- 例:

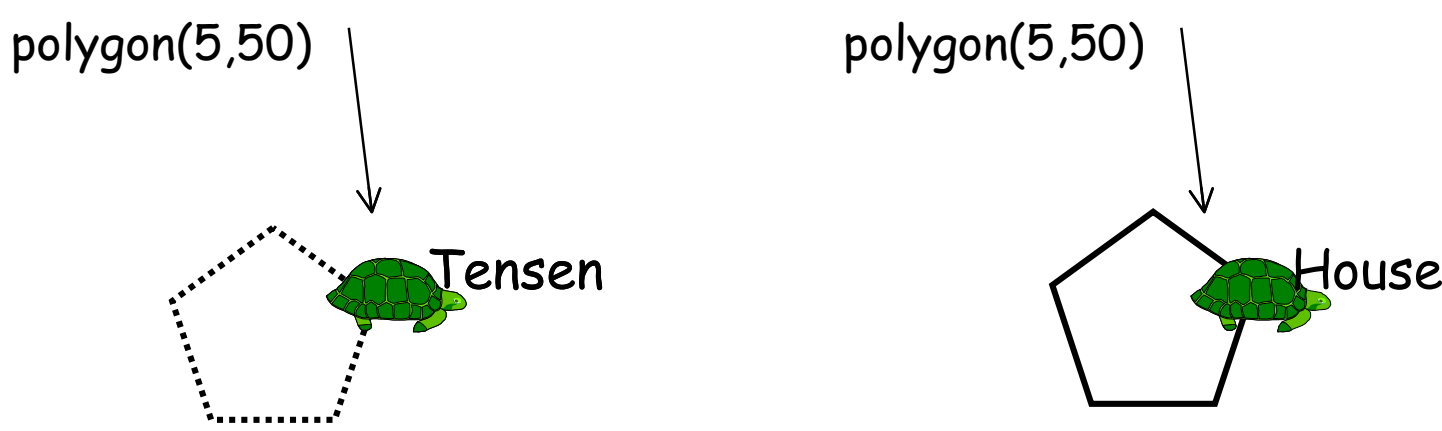

- 再定義とは: 親クラスで定義されているメソッドと 同じ名前のメソッドを子クラスに定義すること
- 目的: 目的: 同じ指示に対して違った動きをさせる
- 定義の方法:単に定義するだけ
- 例:

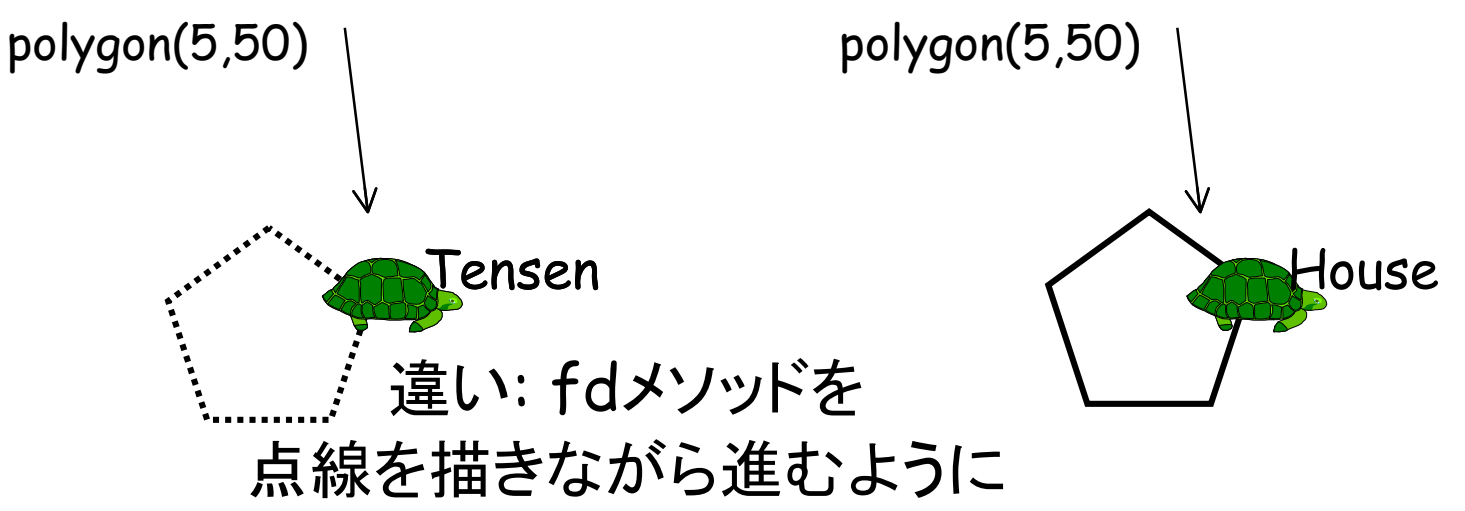

- 再定義とは: 親クラスで定義されているメソッドと 同じ名前のメソッドを子クラスに定義すること
- 目的: 目的: 同じ指示に対して違った動きをさせる
- 定義の方法:単に定義するだけ
- 例:

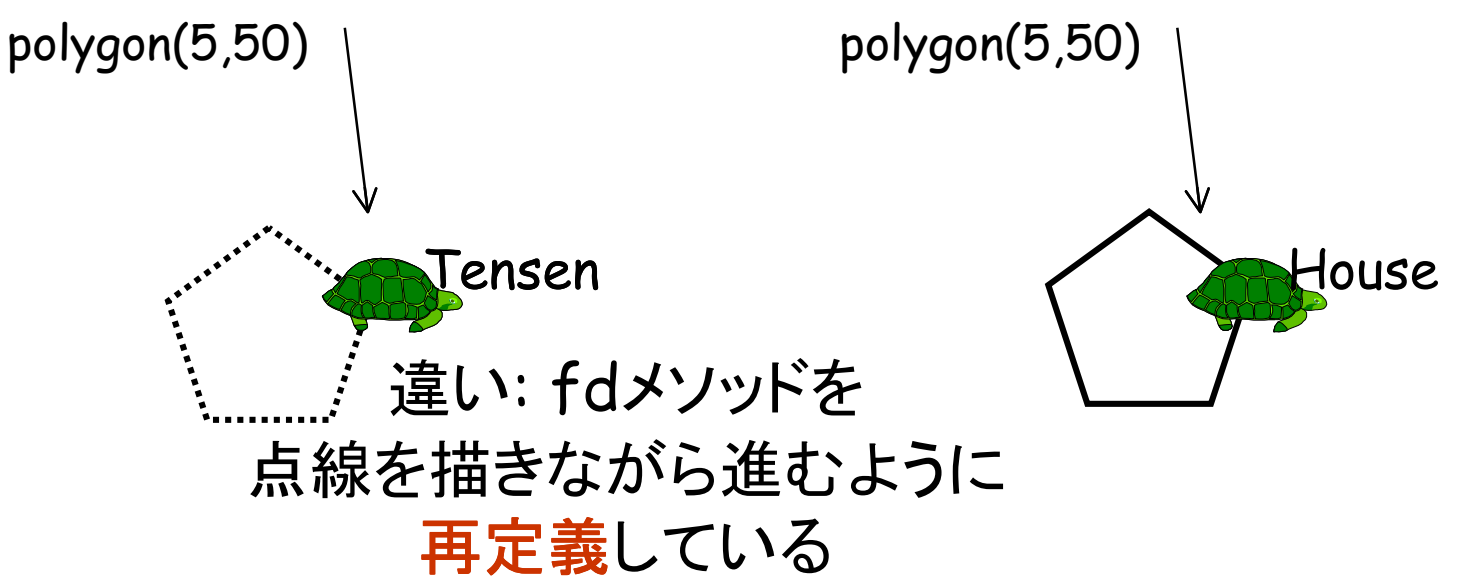

#### 点線で多角形を描く

```
public class Tensen extends House{
 int psize = 4;
 (
略: コンストラクタ
)
  public void fd(int s){
  長さ
sの点線を描く
  }
  public static void main(String[] args){
 (
略: TurtleFrameの生成
)
   Tensen m = new Tensen();
 (
略
)
   m.polygon(5, 50);
 }
}
                                • main から実行が始まる
                                • Tensenオブジェクトが作ら
                                 れる
                                • Tensenオブジェクトの
                                 ploygonメソッドを呼び出す
                                • ploygonメソッドは
n角形を
                                 描く。その際、Tensenオブ
                                 ジェクトのfdは点線を描くよ
                                 うに再定義されているので、
                                 n角形は点線で描かれる。
```
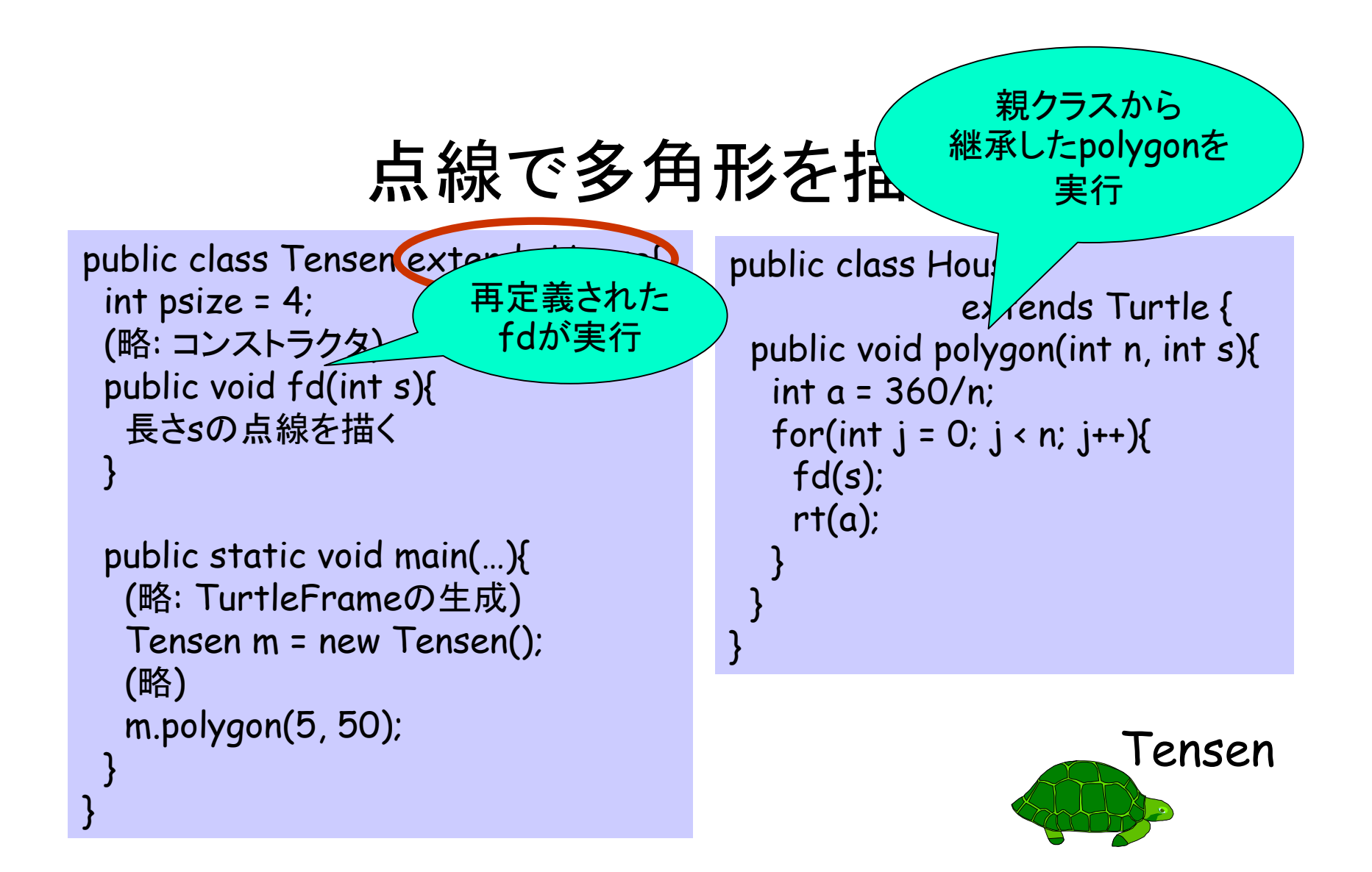

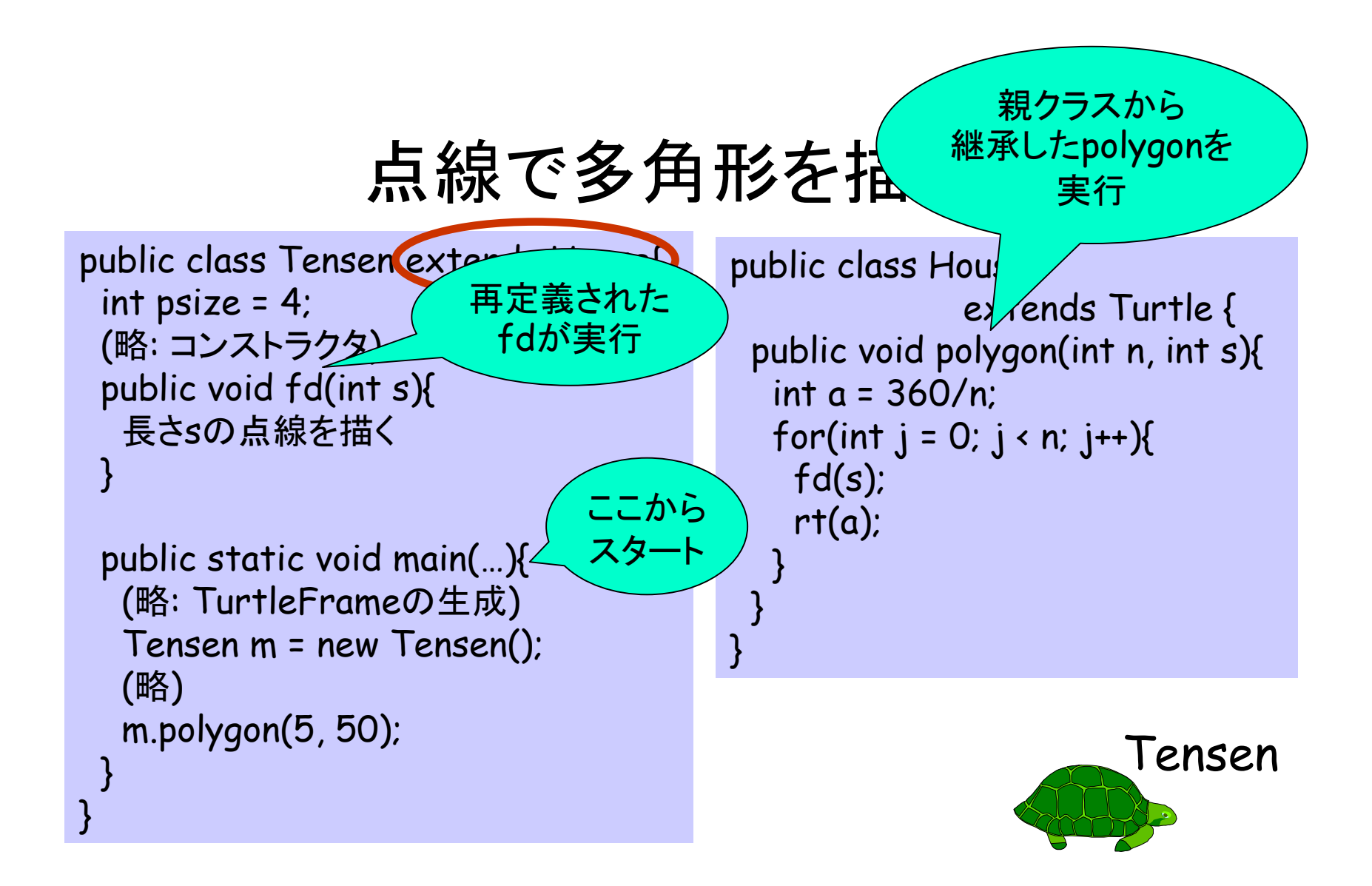

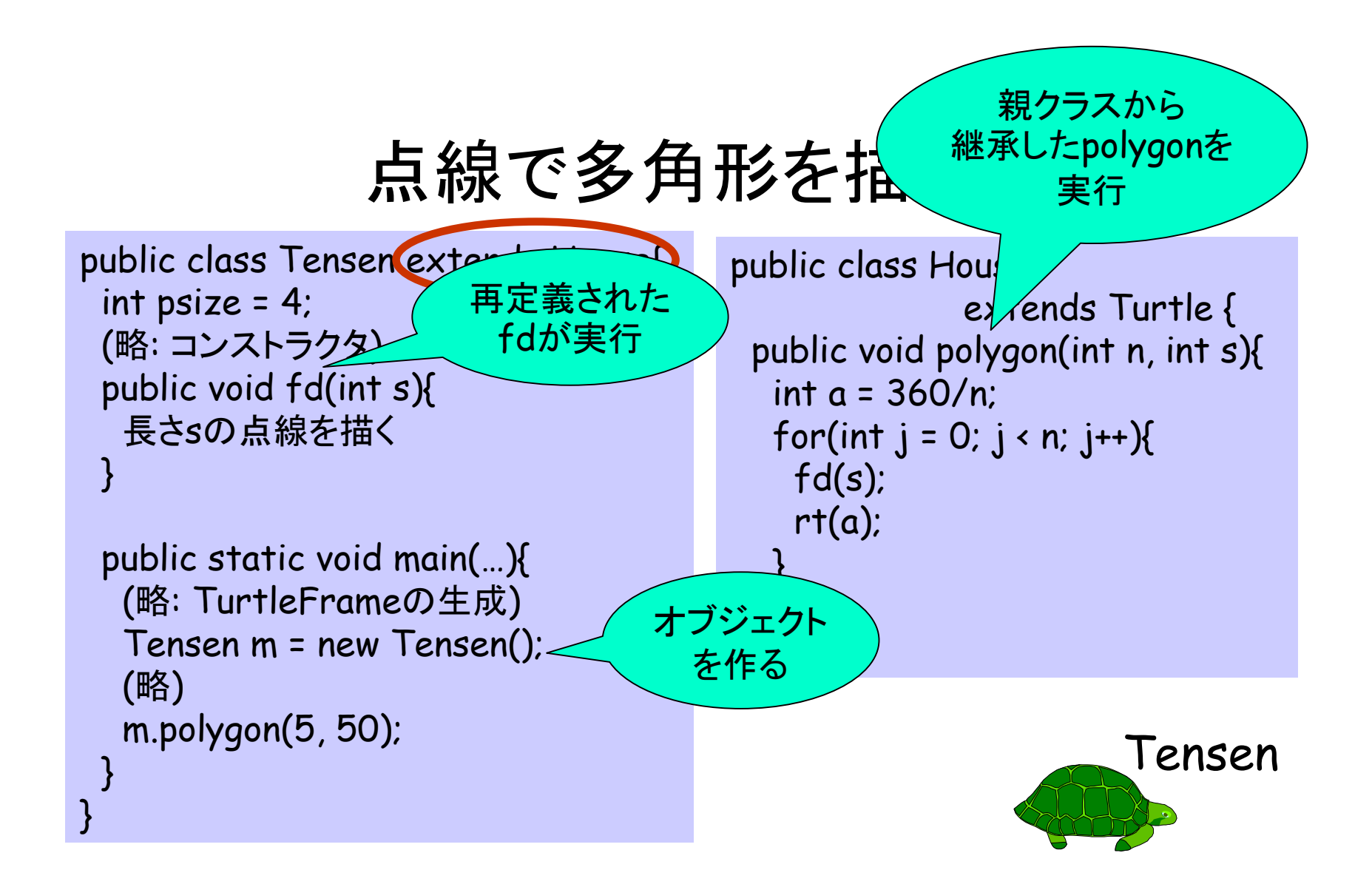

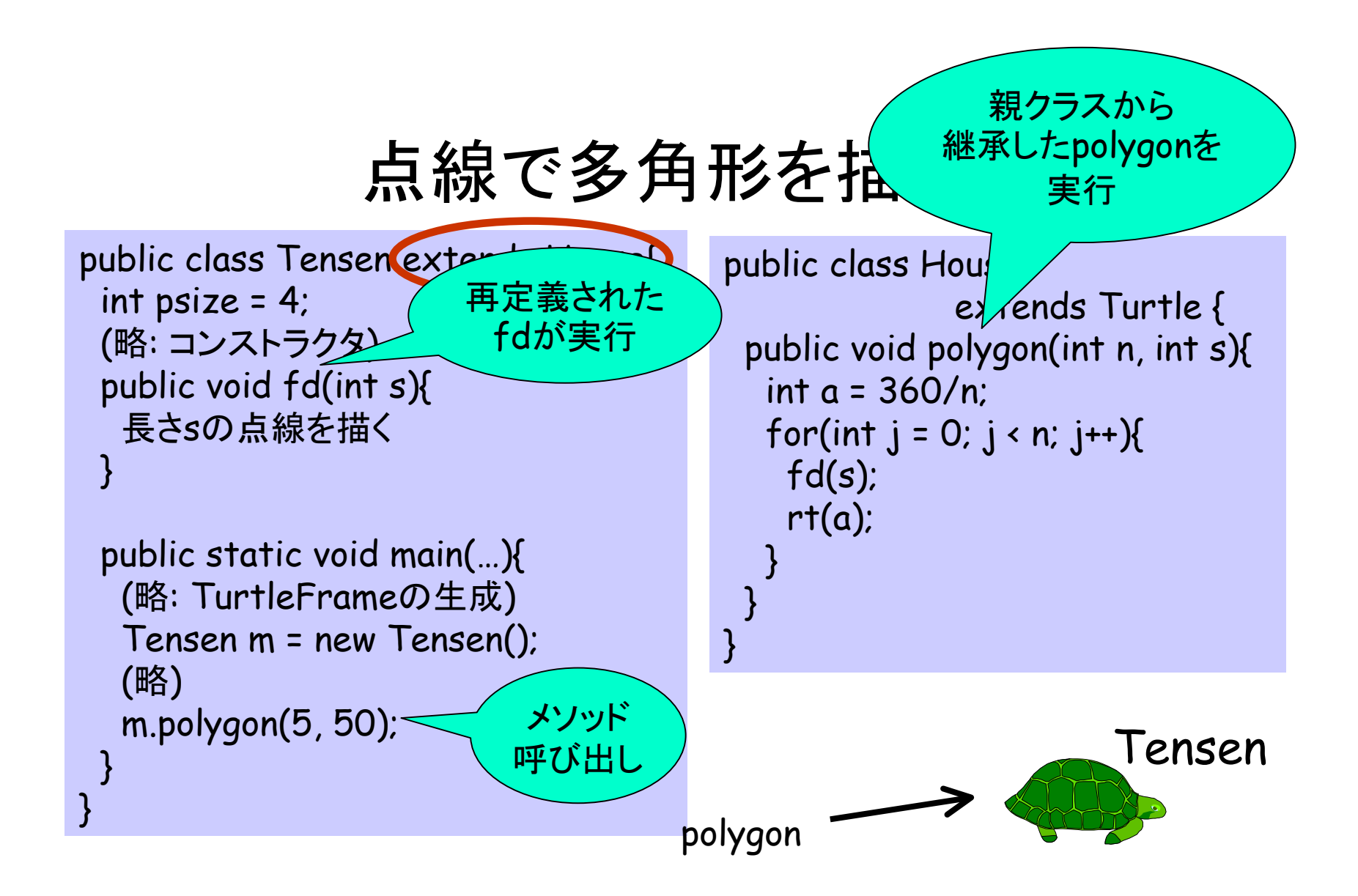

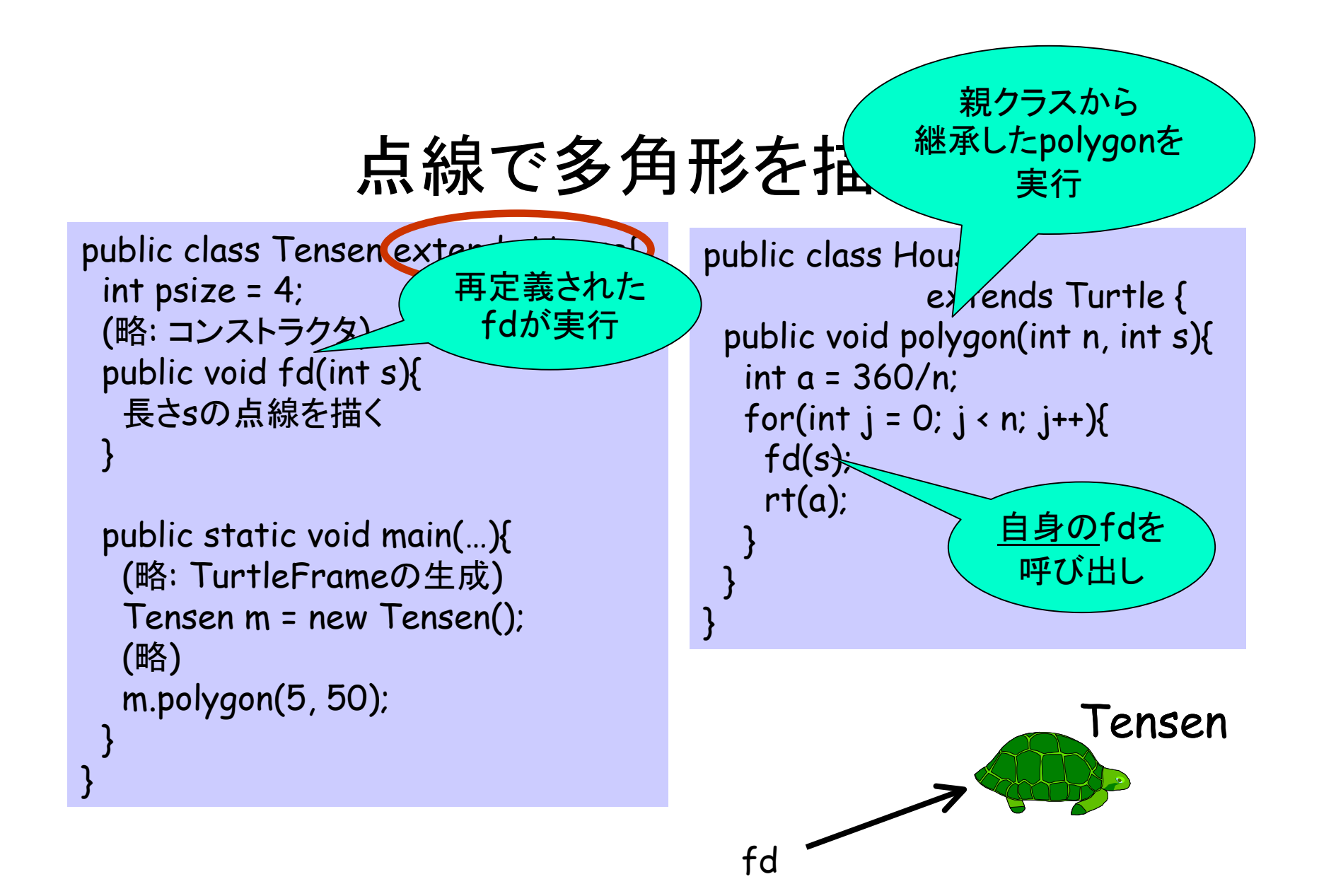

#### 点線で多角形を描く

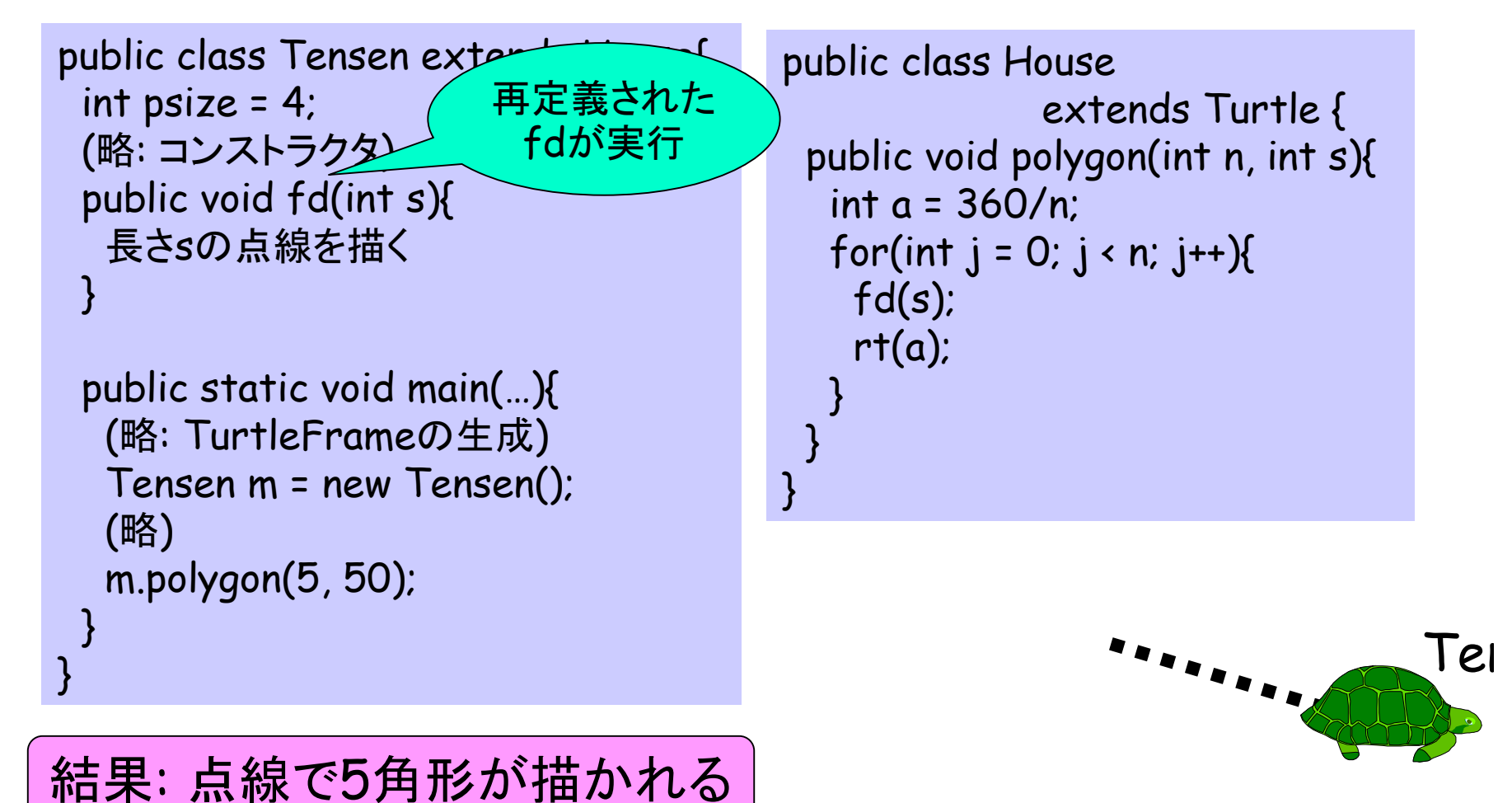

5

### 点線で多角形を描くしくみ

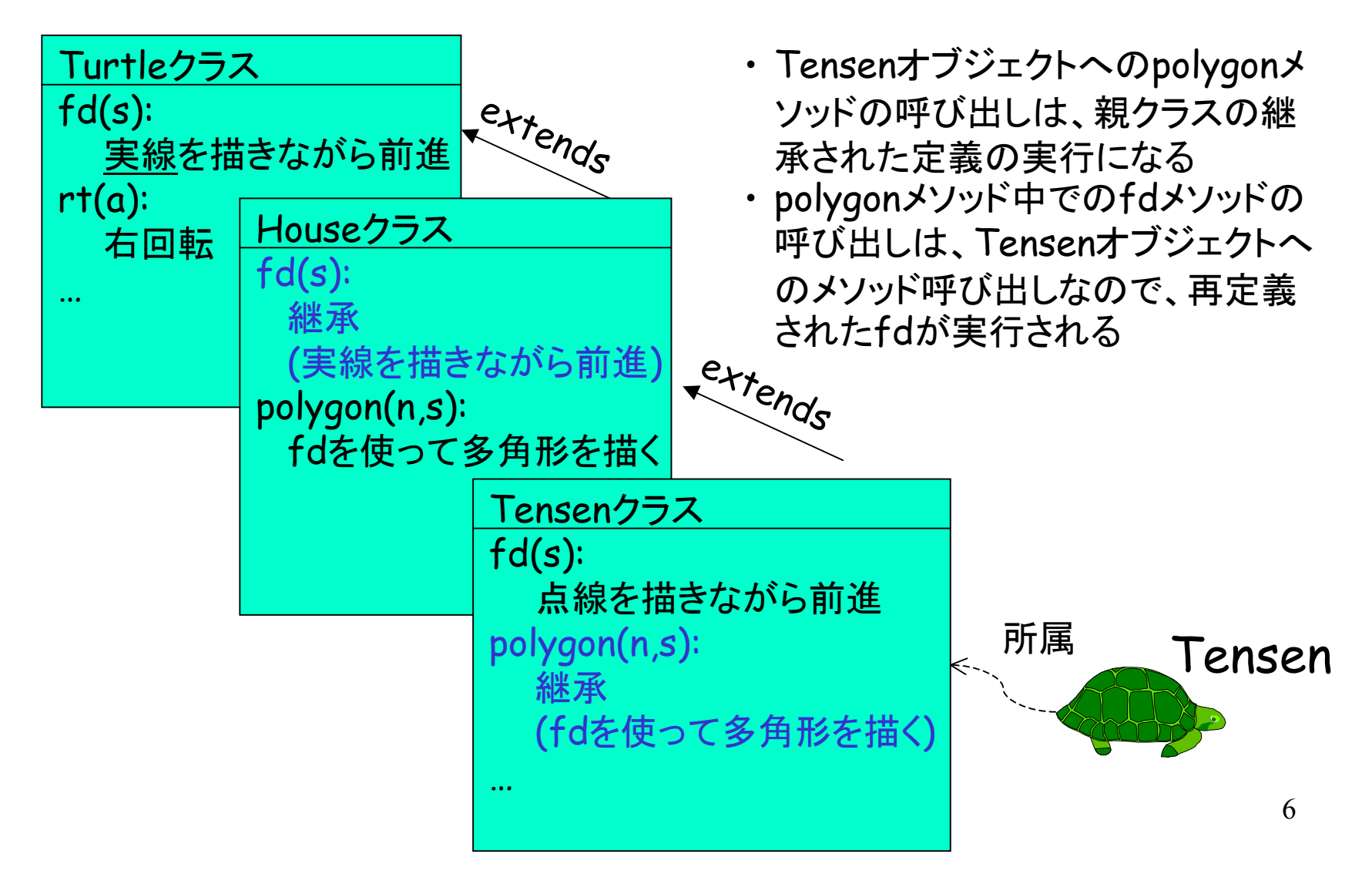

練習

- (準備)\* Tensen.java をコンパイルして実行し、点線で五角 形が描かれることを確認せよ。
- 7.2\* T71.javaをそのままコンパイルして実行した場合と、 T71.javaを変更してHouseオブジェクトのかわりにTensenオ ブジェクトを作るようにした場合を試す (実行は java T71 house のようにクラス名(T71)の後に空白をあけて適当な 文字列を書く。)
- (教科書外) Morphing課題で作成したプログラムやフラクタ ル図形の「木」を描くプログラム中のTurtleオブジェクトを Tensenオブジェクトに置き換えてみよ。

# 親クラスのメソッドを使う方法

- • メソッドを再定義すると、 親クラスのメソッド定義が使えなくなる 例: Tensenオブジェクトのfdメソッド
- • メソッド中で **super .** メソッド名 **(**引数**, ...)** のようにメソッドを呼び出すと、 親クラスのメソッドを実行できる 例: Tensenオブジェクトのfdメソッド中で super.fd(psize) とすると、Turtleクラスに定義された 本来のfdメソッドが実行される

# 点線を描くしくみ

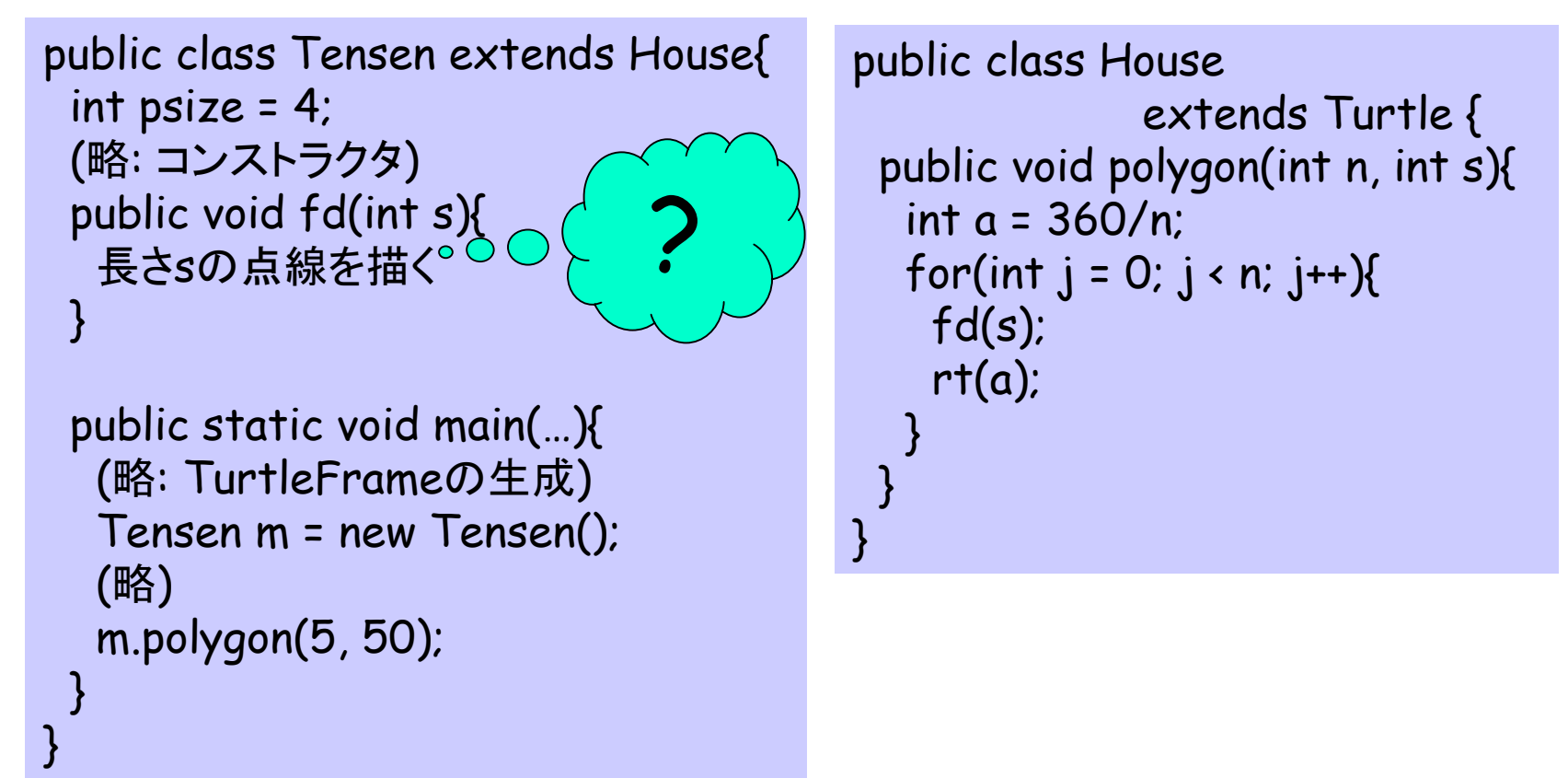

# 点線を描くしくみ

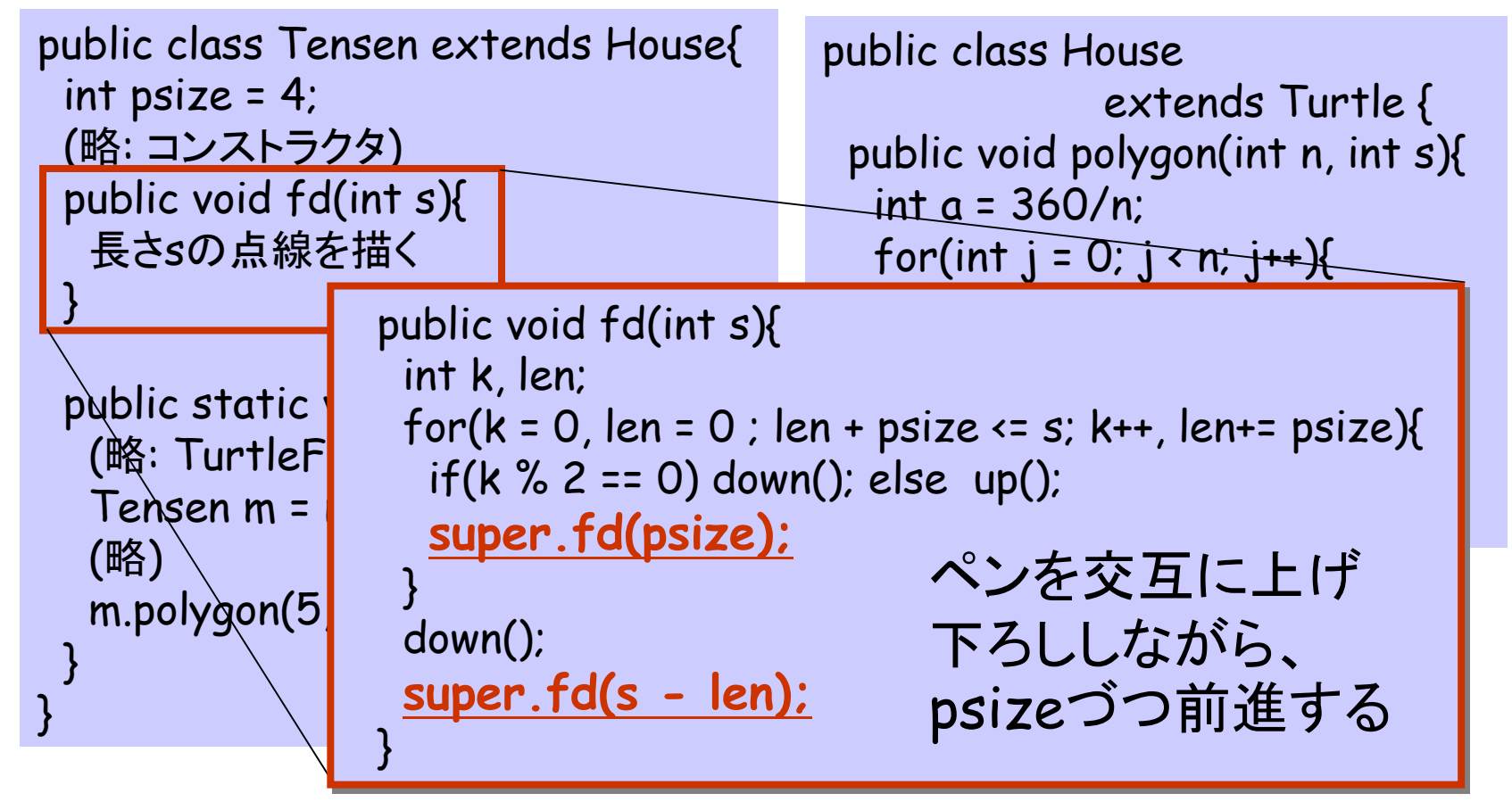

super . メソッド名 (引数式, …) 親クラスのメソッドを呼び出す

### 点線を描くしくみ

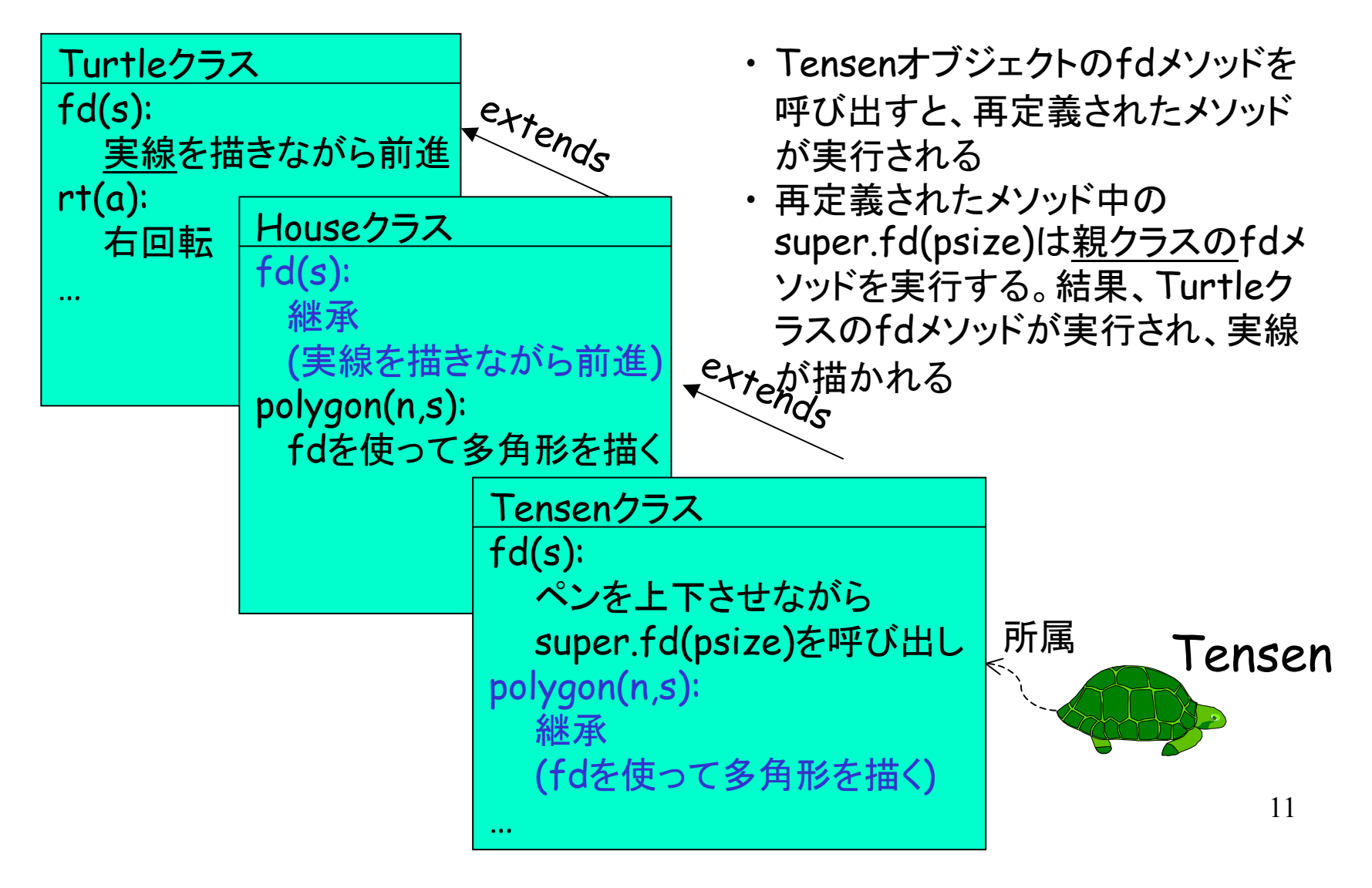

![](_page_18_Figure_0.jpeg)

![](_page_18_Figure_1.jpeg)

![](_page_19_Figure_0.jpeg)

![](_page_19_Figure_1.jpeg)

![](_page_20_Figure_0.jpeg)

![](_page_20_Figure_1.jpeg)

![](_page_21_Figure_0.jpeg)

![](_page_21_Figure_1.jpeg)

![](_page_22_Figure_0.jpeg)

![](_page_22_Figure_1.jpeg)

![](_page_23_Figure_0.jpeg)

![](_page_23_Figure_1.jpeg)

練習

# 7.3 注16のヒント参照。 ペンが下りてなかったら、 親クラスのfdと同じ動作をすればよい

7.4

7.5

#### 7.1 型について

•型の目的: 処理と値の不一致を防ぐ

◇処理と値の不一致の例:

- 123 / "hello"
- 123 . fd(456)
- (Turtle m = new Turtle(); のときに)  $123 * m$
- m . polygon(5,50)
- ◊「型」を考えると、コンパイルしたときに 問題があることが分かる

### 7.1 型について

- • 型とは: 変数・引数・返値などがとり得る値の集合  $\diamond$  例: int, double, Turtle, Complex, ...
- • 型を使った検査:
	- ◊式 <sup>→</sup> その式から得られる値の集合が型 ◊処理(演算・メソッド呼出等)→関係する式の型を調べる
		- $\cdot$  123 / "hello"  $\;\rightarrow$   $\;$  int / String
		- $\cdot$  123 . fd(456)  $\;\rightarrow$   $\;$  int . fd(int)
		- (Turtle m = new Turtle(); のときに)  $123 * m \rightarrow$  int \* Turtle
		- $\bm{\cdot}$  m . multiply(m)  $\rightarrow$   $\bm{\cdot}$  Turtle.multiply(Turtle)

プログラムを実行しなくても問題が分かる

### オブジェクトと型

•m.fd(10) という式は正しいか ?

- • <sup>m</sup> にしまわれるオブジェクトのクラスに、 いつもfdというメソッドが定義されていれば正しい (クラスはいつも同じとは限らない )
- •Java言語では:

◊変数mに型をつける (型=クラス) Turtle m; ◊そのクラスにfdメソッドが定義されていれば正しい ◊ <sup>m</sup>にはそのクラスのオブジェクトしか代入できない

を許してもこれは守られる

# オブジェクトと型

•m.fd(10) という式は正しいか ?

- • <sup>m</sup> にしまわれるオブジェクトのクラスに、 いつもfdというメソッドが定義されていれば正しい (クラスはいつも同じとは限らない )
- •Java言語では:

◊変数mに型をつける (型=クラス) Turtle m; ◊そのクラスにfdメソッドが定義されていれば正しい ◊ <sup>m</sup>にはそのクラスのオブジェクトしか代入できない

![](_page_28_Picture_5.jpeg)

# 7.2 参照型とキャスト 7.4 final, abstractなどの修飾子 7.5 フィールドの隠蔽 (略)

クイズ